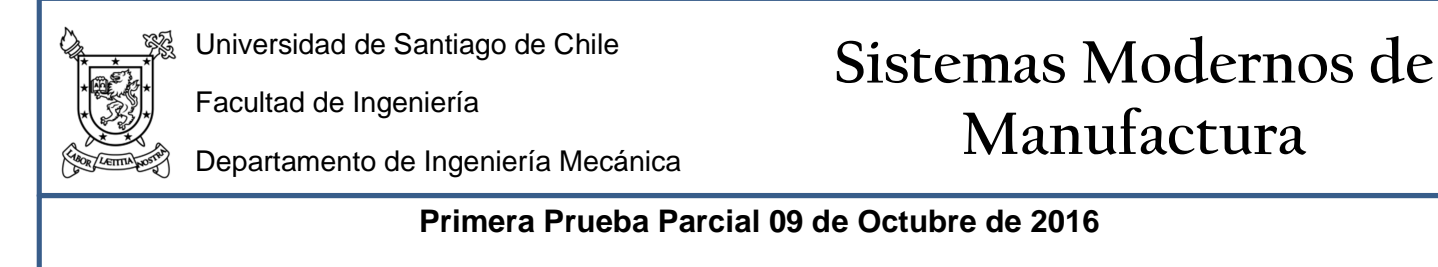

Nombre: \_\_\_\_\_\_\_\_\_\_\_\_\_\_\_\_\_\_\_\_\_\_\_\_\_\_\_\_\_\_\_\_\_\_\_\_\_\_\_\_\_\_\_\_\_\_\_\_\_\_\_\_\_\_\_\_\_\_\_\_\_\_\_\_\_\_\_\_\_\_\_\_\_\_\_\_\_\_\_

**Problema 1. (2.0 Pts.)** En su trabajo se le ha asignado la tarea de programar parte del sistema de entrega de dinero de un cajero automático, para esto se le pide programar un microcontrolador, que recibe la cantidad de dinero a entregar desde el computador principal del cajero y activar el sistema de entrega de dinero con las señales correctas para que entregue la suma deseada. Para esto se tiene el diagrama de conexiones que se puede ver en la figura, la documentación del microcontrolador y de la máquina expendedora de billetes se encuentra en el anexo. Adicionalmente tenga en cuenta que la máquina expendedora de billetes no puede entregar todas las denominaciones por lo tanto en caso de ser imposible entregar una suma debe devolver un error a través del método descrito en la documentación. (Ayuda: Encuentre un método para verificar si la suma es entregable.)

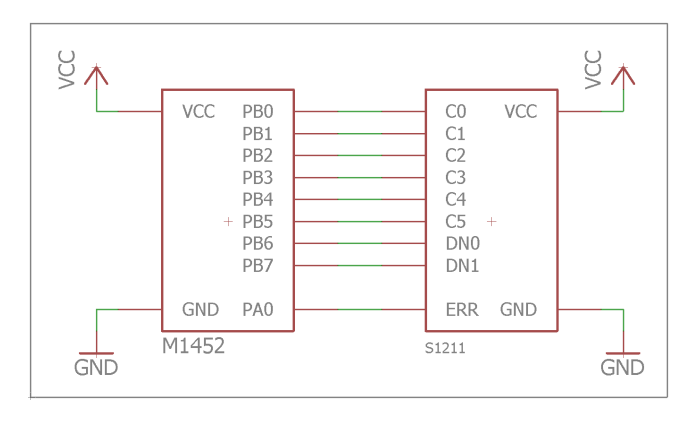

**Problema 2. (2.0 Pts.)** En una empresa dedicada a la fabricación de bridas, se le pide a Ud. el ingeniero de taller que aumente la productividad ya que últimamente ha habido un aumento en el número de pedidos debido a un auge en la industria del cobre. Su jefe de taller le indica que el proceso crítico es el tiempo de programación de la máquina perforadora de bridas, debido a que el operario debe ingresar las coordenadas de las distintas perforaciones manualmente para cada pieza que se le pide, esto debido a una gran variabilidad de los trabajos requeridos y que la máquina **no tiene** modo de coordenadas polares. Por lo tanto Ud. propone un programa automático que a partir de parámetros puede perforar las bridas sin requerir el cálculo manual de las coordenadas.

El formato propuesto en la reunión de taller es el siguiente:

# **G65 P8999 D\_\_\_ M\_\_ A\_\_\_ X\_\_\_ Y\_\_\_ Z\_\_\_ F\_\_\_\_ C\_ E\_;**

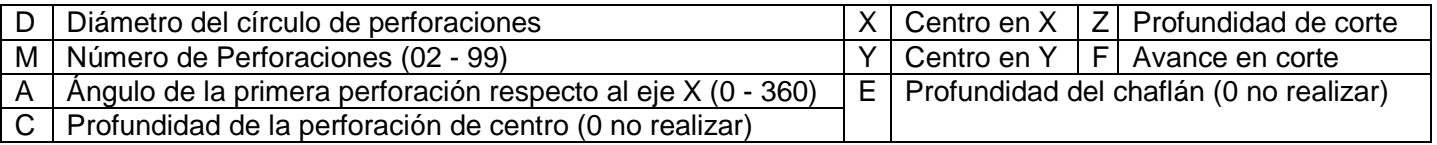

Después del uso de su código se descubrió que en algunos materiales, como el aluminio, se producía la rotura de las brocas debido a que las virutas se quedan atrapadas y traban el giro. Una solución es hacer el mecanizado de la perforación con retracción para romper las virutas. Reescriba el programa para que incluya las modificaciones necesarias para incluir esta nueva capacidad (Use la letra Q para definir la profundidad por pasada y una retracción fija de 1[mm]). **[1.2 Pts.]**

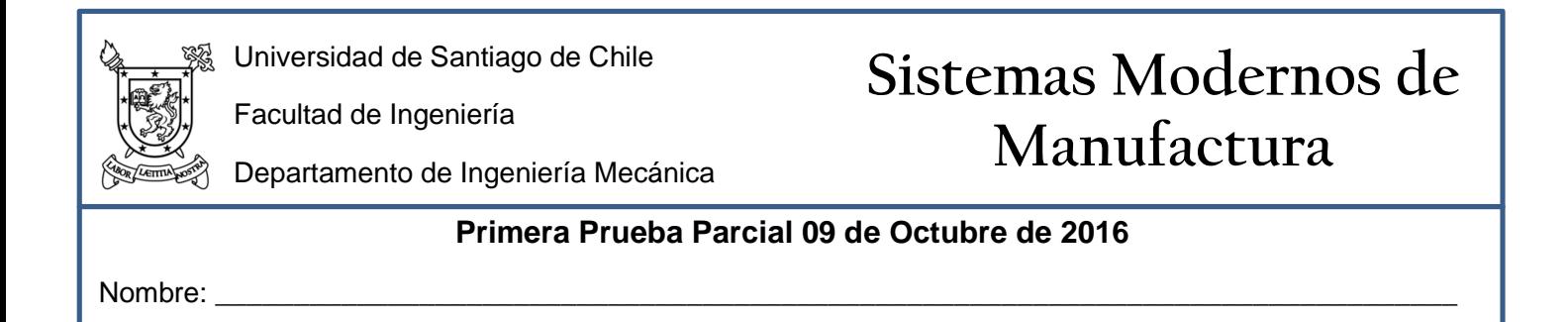

**Problema 3. (2.0 Pts.)** Se necesita fabricar una familia de rodillos para varias bombas peristálticas, donde el diámetro **D** depende de la manguera a utilizar. Para calcular este diámetro se debe usar la fórmula de oclusión **"y"** descrita más abajo, esta fórmula considera el espesor de la pared, en pruebas empíricas se ha definido que una oclusión de un 20% es suficiente para que la bomba funcione en el intervalo de presiones requerido.

$$
y = \frac{2t - g}{2t}
$$

Nuevamente en la reunión de taller se definió que el código para hacer los rodillos sería:

### **G65 P8998 T\_\_;**

Donde T indica el espesor de la pared.

El código debe refrentar, perfilar y tronzar la pieza considerando un avance de 0.05 [mm/rev], una velocidad de giro de 1500 [RPM] y las siguientes herramientas: T01, T03 y T05. Debe indicar claramente la posición del cero pieza.

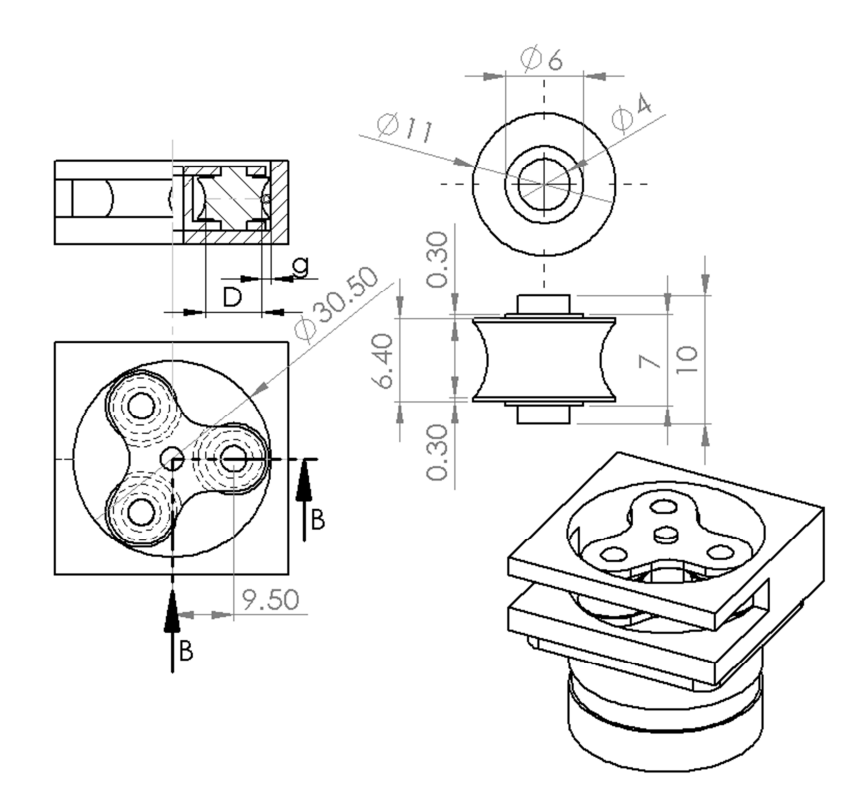

## **Anexos PEP 1 Sistemas Modernos de Manufactura**

Herramienta 1 - Torneado en desbaste

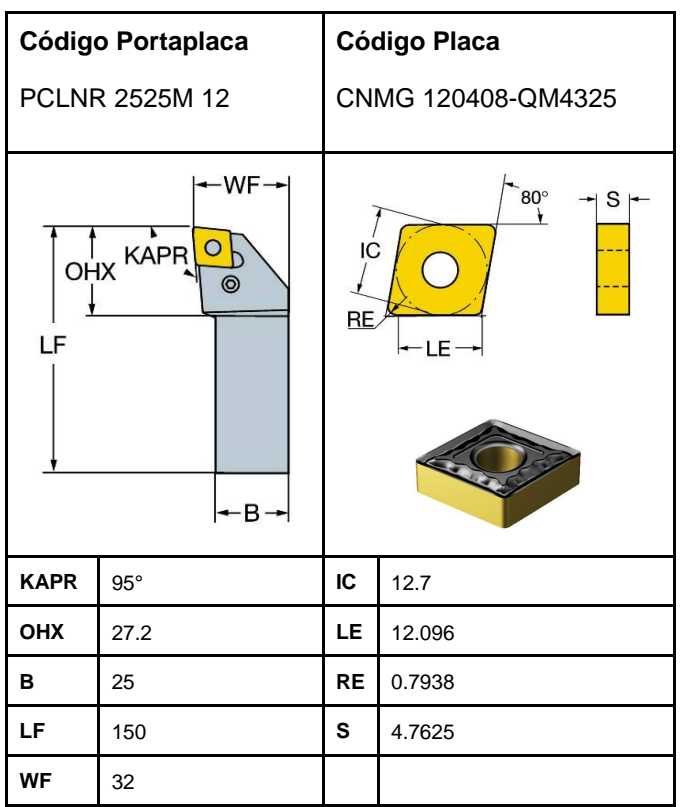

Herramienta 5 - Ranurado y Tronzado

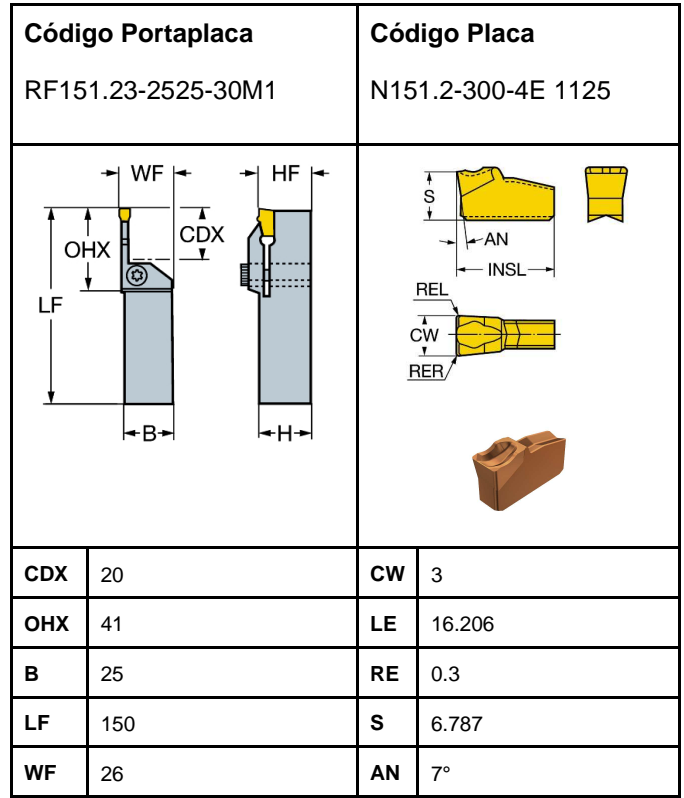

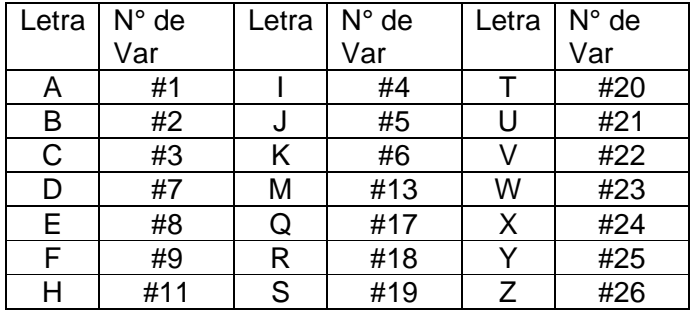

Nota: Si una letra no se ingresa, el valor de la variable será 0

## Herramienta 3 - Torneado centrado

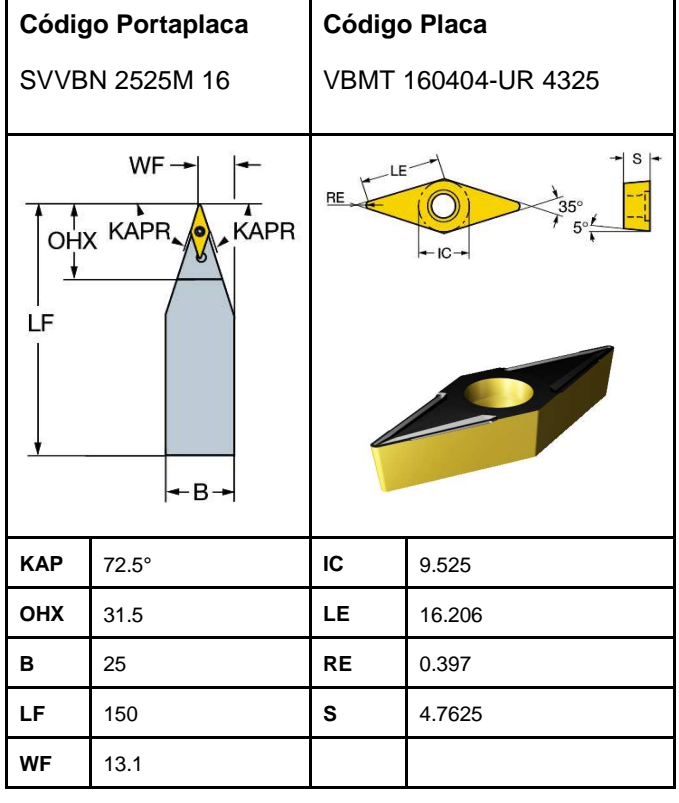

### **PORTB – Registro de datos puerto B**

Cuando un pin del puerto B está configurado como salida el valor lógico corresponde al valor del pin en el registro PORTB, en caso de estar configurado como entrada un bit activo implica activar el pull-up en el pin físico.

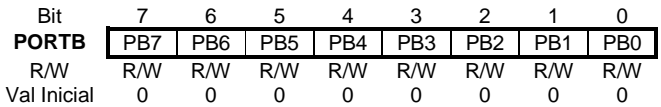

#### **DDRB – Registro de dirección del puerto B**

Un valor lógico de 1 implica que el pin está configurado como salida, un valor 0 significa que el pin está configurado como entrada.

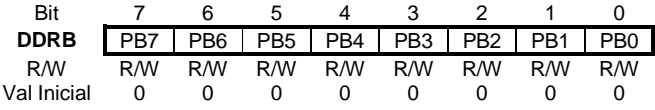

#### **PINB – Registro de estado del puerto B**

Los valores del registro PINB dependen de los valores lógicos de cada uno de los pines físicos.

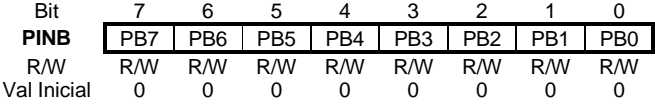

#### **COM0 – Registro de control de comunicación con el PC**

Un valor lógico 1 en el bit CIE implica activar la interrupción de comunicación llamada por COM0\_vect. Un valor lógico 1 en el bit CIF significa que el registro CV0 está listo para lectura. Luego de leer el valor y entregar el dinero se debe escribir un valor 1 lógico en el bit CEC en caso de haberse cumplido la entrega sin problemas en caso contrario escribir un valor 1 lógico en el bit CER significa un error y la transacción debe ser cancelada.

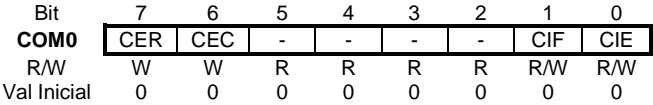

#### **CV0 – Registro de comunicación con el PC principal**

El valor del registro CV0 es el dato que entrega el PC con la cantidad de dinero en miles de pesos es decir un valor de 2 significa \$2000 con un máximo de 200.

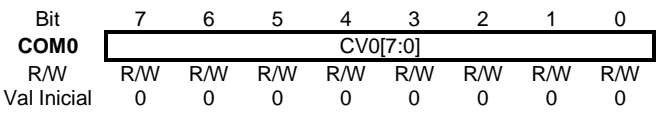

### **Documentación máquina expendedora de billetes**

Gracias por su compra de la máquina expendedora de billetes S1211.

La máquina S1211 es una máquina que tiene espacio para 4 tipos de billetes distintos con una capacidad total de 500 billetes de cada denominación. Debido a grandes avances en nuestra tecnología de manejo de billetes, nuestra máquina no se traba y siempre entrega los billetes de manera exitosa. En caso de error se tiene excepcionalmente una señal que indica un malfuncionamiento del sistema y se hace necesaria una espera de 10 segundos para la corrección interna del problema.

El modo de operación es a través de un bus de 8 bits donde se selecciona la denominación a entregar y la cantidad de billetes.

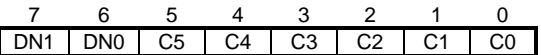

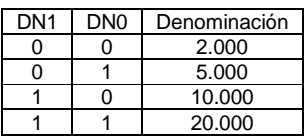

Los valores de C5 – C0 son la cantidad de billetes a entregar.

Ejemplos de uso:

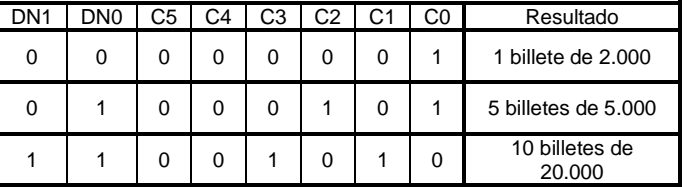

La señal de error es de colector abierto, por lo tanto se necesita un circuito tipo pull-up y un valor lógico de 0 implica un error.

## **Pauta PEP1 Sistemas Modernos de Manufactura**

**}**

### **Problema 1**

```
#include <avr/io.h> 
#include <avr/interrupt.h> 
#define F_CPU 16000000 
#include <util/delay.h> 
#define TRUE 1 
#define FALSE 0 
#define DN0 6 
#define DN1 7 
static volatile unsigned char valor;
static volatile unsgined char inhibit=TRUE;
ISR(COM0_vect) {
   valor = CV0;
   inhibit = FALSE;
}
void setup_hardware() {
 DDRB = 0 \times FF COM0 = _BV(CIE);
   PORTA = _BV(PA0);
  sei();
}
int suma_par(unsigned char valor) {
   unsigned char a = floor(valor/20);
   unsigned char b = floor((valor -
a*20)/10);
  unsigned char c = floor((valor - a*20 -
b*10)/2);
   PORTB = (_BV(DN0) | _BV(DN1)) + a;
   if (bit_is_set(PINA, PA0)) {
    return 1;
 }
 PORTB = (_BV(DN0)) + b;
   if (bit_is_set(PINA, PA0)) {
    return 1;
   }
  PORTB = c;
   if (bit_is_set(PINA, PA0)) {
```
#### **return** 1**; } return** 0**; }** int suma\_impar**(**unsigned char valor**) {** valor **=** valor **-** 5**;** PORTB **= (**\_BV**(**DN1**)) +** 1**; if (**bit\_is\_set**(**PINA**,** PA0**)) { return** 1**; } return** 0**; }** int main**() {** setup\_hardware**(); while (**TRUE**) { if (!**inhibit**) {** inhibit **=** TRUE**; if (**valor ¡**=** 1 **&&** valor **!=** 3**) { if (**valor**%**2 **==** 0**) {** //Valor par **if (**suma\_par **!=** 0**) {** COM0 **|=** \_BV**(**CER**);** \_delay\_ms**(**10000**); } else {** COM0 **|=** \_BV**(**CEC**); }** COM0 **&= ~**\_BV**(**CER**) & ~**\_BV**(**CEC**); } else {** //Valor impar **if (**suma\_impar **!=** 0**) {** COM0 **|=** \_BV**(**CER**);** \_delay\_ms**(**10000**); } else {** COM0 **|=** \_BV**(**CEC**); }** COM0 **&= ~**\_BV**(**CER**) & ~**\_BV**(**CEC**); } } else {** COM0 **|=** \_BV**(**CER**);** COM0 **&= ~**\_BV**(**CER**) & ~**\_BV**(**CEC**); } } }**

### **Problema 2**

$$
P_{nx} = X + \frac{D}{2}\cos\left(A + \frac{360}{M}n\right)
$$

$$
P_{ny} = Y + \frac{D}{2}\sin\left(A + \frac{360}{M}n\right)
$$

Sea #29 un contador (n): #30 = #24+0.5\*#7\*COS[#1+[360/#13]\*#29]; #31 = #25+0.5\*#7\*SIN[#1+[360/#13]\*#29];

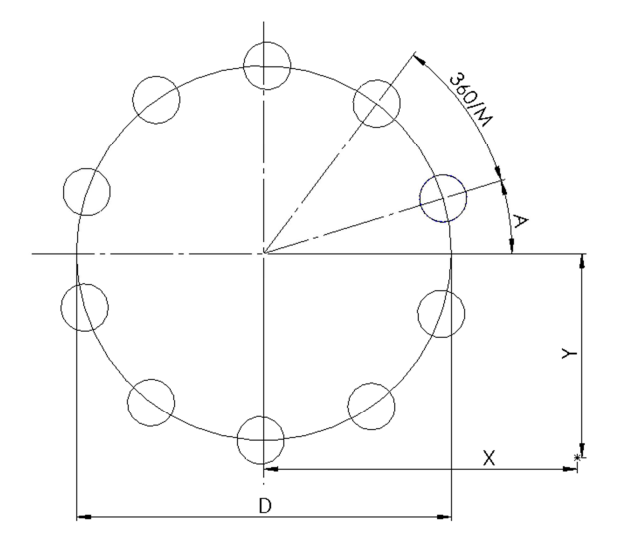

### Parte A)

```
O8999; 
IF [#3 LE 0] GOTO 10 (SI NO HAY PERF. CENTRO 
SALTAR); 
G30 Z100.; 
M06 T01; 
G43 H01 Z100.; 
#29=1.7WHILE(#29 LE #13) DO 1; 
G00 Z100.; 
#30 = #24+0.5*#7*COS[#1+[360/#13]*#29]; 
#31 = #25+0.5*#7*SIN[#1+[360/#13]*#29]; 
X[#30] Y[#31]; 
G00 Z1.; 
G01 F[#9] Z[#3]; 
G00 Z100.; 
#29=#29+1; 
END 1; 
N10 #29=1.; 
G30 Z100.; 
M06 T02; 
G43 H02 Z100.; 
WHILE(#29 LE #13) DO 1; 
G00 Z100.; 
#30 = #24+0.5*#7*COS[#1+[360/#13]*#29]; 
#31 = #25+0.5*#7*SIN[#1+[360/#13]*#29];
```
#### Parte B)

```
O8999; 
IF [#3 LE 0] GOTO 10 (SI NO HAY PERF. CENTRO 
SALTAR); 
#29=1 :
G30 Z100.; 
M06 T01; 
G43 H01 Z100.; 
WHILE [#29 LE #13] DO 1; 
G00 Z100.; 
#30 = #24+0.5*#7*COS[#1+[360/#13]*#29]; 
#31 = #25+0.5*#7*SIN[#1+[360/#13]*#29]; 
X[#30] Y[#31]; 
G00 Z1.; 
G01 F[#9] Z[#3]; 
G00 Z100.; 
#29=#29+1; 
END 1; 
N10 #29=1.; 
G30 Z100.; 
M06 T02; 
G43 H02 Z100.; 
WHILE [#29 LE #13] DO 1; 
G00 Z100.; 
#30 = #24+0.5*#7*COS[#1+[360/#13]*#29]; 
#31 = #25+0.5*#7*SIN[#1+[360/#13]*#29]; 
X[#30] Y[#31]; 
C<sub>00</sub> 21:
#28 = 1;
```
X[#30] Y[#31]; G00 Z1.; G01 F[#9] Z[#26]; G00 Z100.;  $\text{H}$ 29= $\text{H}$ 29+1; END 1; IF [#8 LE 0] GOTO 20 (SI NO HAY CHAFLAN SALTAR); G30 Z100.; M06 T03; G43 H03 Z100.; #29=1.; WHILE(#29 LE #13) DO 1; G00 Z100.; #30 = #24+0.5\*#7\*COS[#1+[360/#13]\*#29]; #31 = #25+0.5\*#7\*SIN[#1+[360/#13]\*#29]; X[#30] Y[#31];  $G00Z1:$ G01 F[#9] Z[#8]; G00 Z100.;  $#29=#29+1;$ END 1; N20; M99;

```
WHILE [#28*#17 LT #26] DO 2; 
G01 F[#9] Z[#28*#17]; 
G00 Z[[#28*#17]+1]; 
#28 = #28+1END 2; 
G01 F[#9] Z[#26]; 
G00 Z100.; 
#29=#29+1; 
END 1;
IF [#8 LE 0] GOTO 20 (SI NO HAY CHAFLAN 
SALTAR); 
#29=1.7G30 Z100.; 
M06 T03; 
G43 H03 Z100.; 
WHILE [#29 LE #13] DO 1; 
G00 Z100.; 
#30 = #24+0.5*#7*COS[#1+[360/#13]*#29]; 
#31 = #25+0.5*#7*SIN[#1+[360/#13]*#29]; 
X[#30] Y[#31]; 
G00 Z1.; 
G01 F[#9] Z[#8]; 
G00 Z100.; 
#29=#29+1; 
END 1; 
N20; 
M99;
```
# **Problema 3**

$$
0.2 = \frac{2t - g}{2t}
$$
  
2t(1 - 0.8) = g  
1.6t = g

Por Pitágoras:

$$
a2 + (R - b)2 = R2
$$
  

$$
a2 + R2 - 2Rb + a2 = R2
$$
  

$$
\frac{a2 + b2}{2b} = R
$$

Por geometría

$$
a = 2.9
$$
  
\n
$$
b = g - (15.25 - (9.5 + 5.5))
$$
  
\n
$$
b = g - 0.25
$$

 $#1 = 1.6*#20 - 0.25;$ #2 = [2.9\*2.9+#1\*#1]/[2\*#1];

```
O8998; 
F0.05 S1500; 
M03; 
G00 X200. Z200.; 
T0101; 
G00 X12. Z0.; 
G01 X-1.6; 
G00 X12. Z1.; 
Z-1.5;G01 X4.; 
Z0.; 
G00 X12. Z1.; 
\tt{z} –1.8;
G01 X6.; 
Z0.;
```
 $x11$  .  $\boldsymbol{ \cdot }$ G01 Z-10.; G00 X200. Z200.;

T0303; G00 X12. Z1.;

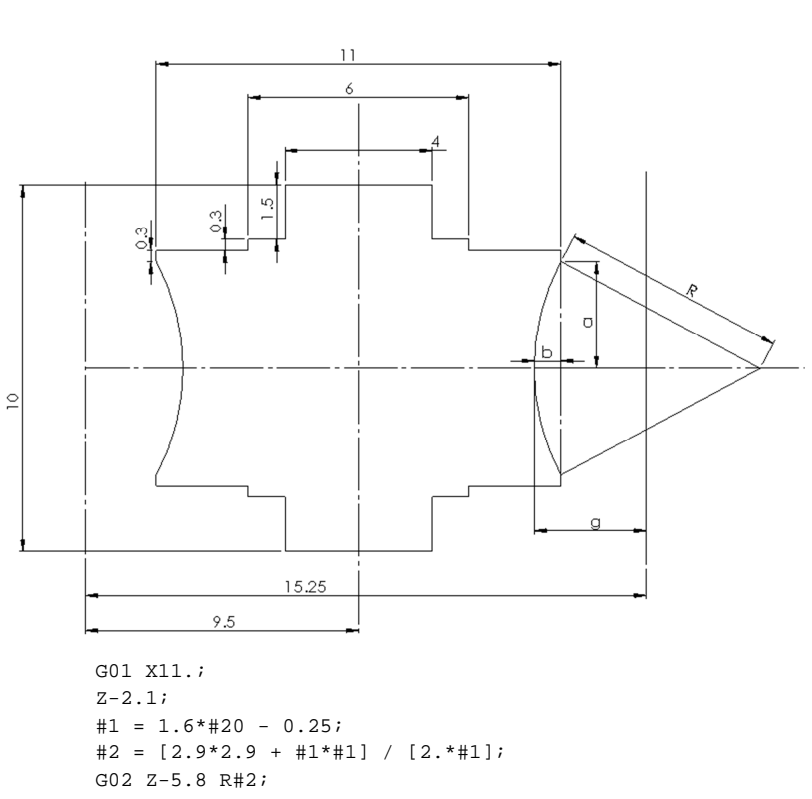

```
G00 X200. Z200.; 
T0505; 
G00 X12. Z1.; 
Z - 8.2iG01 X6.; 
G00 X12.; 
Z-8.5;G01 X4.; 
G00 X12.; 
Z-10.;
G01 X-0.5; 
G00 X200. Z200.; 
M05; 
M30;
```